## Inscripción de sesión informativa en 5 pasos fáciles

### **IR A NUESTRO SITIO WEB Y REGISTRARSE WWW.FCJREFUGEECENTRE.ORG**

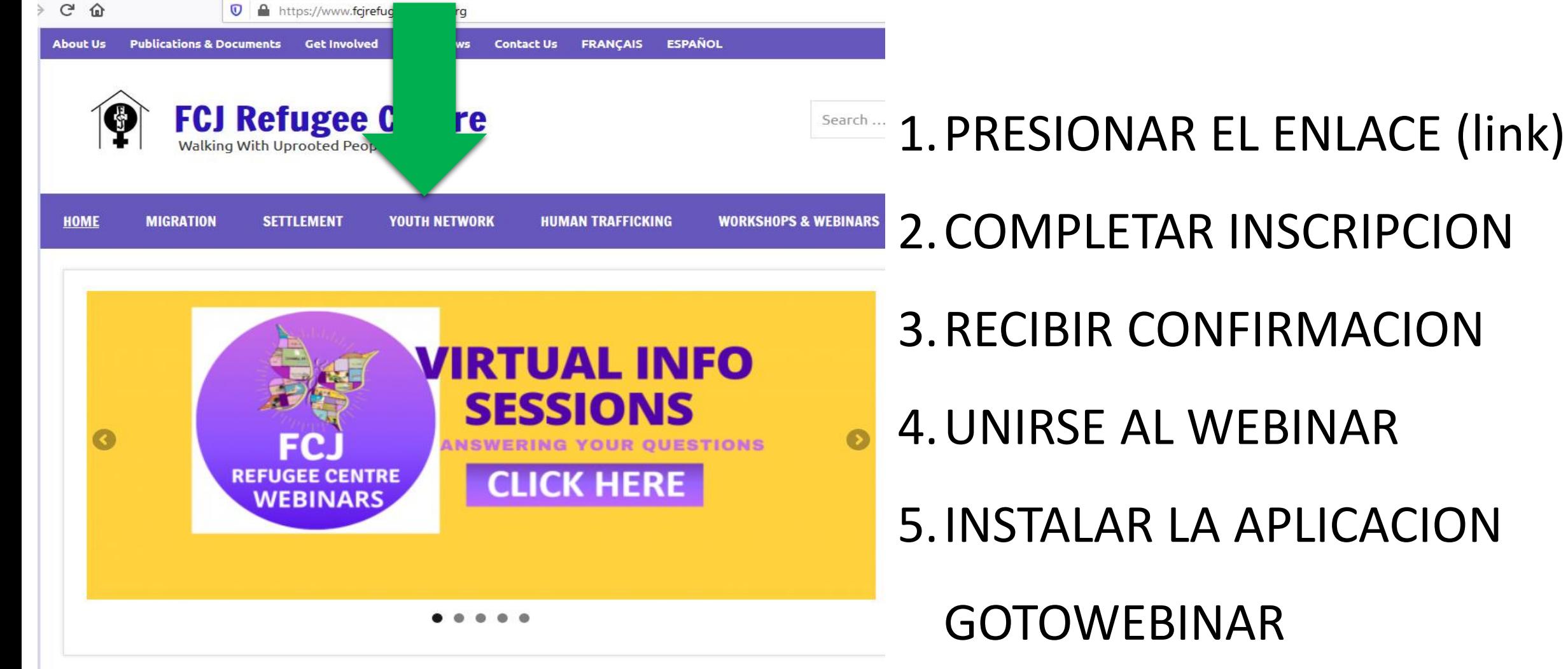

FCJ REFUGEE CENTRE

## **PASO 1:** presionar el enlace (link) para inscribirse

## Calendar of Informative sessions/ Calendario de sessiones informativas

### 1. El impacto del COVID-19 en el proceso de refugio y como estar preparado para audiencia

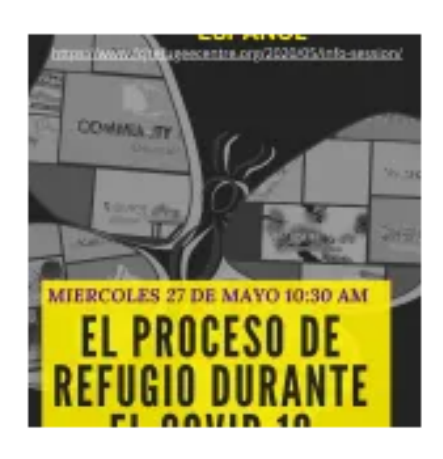

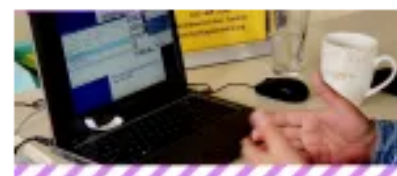

Sesion en espanol/ Spanish session: Mayo 27 a las 10:30 am. Para registrarse en la sesion de espanol siga el link siguiente: https://attendee.gotowebinar.com/register/4302947958431415309

**LINK** 

2. Impact of COVID-19 in the refugee process, employment law<br>problems and options available for migrant workers.

### **Registration link session May 28 (English)**

https://attendee.gotowebinar.com/register/2755948292290253837

We will have special guest: Ashley Schuitema and Rachael Lake from the Mobile Legal and Social Justice Initiative through Mississauga Community Legal Services for Waterloo Region Community Legal Services, Grey-Bruce Community Legal Clinic, and the Legal Clinic of Guelph & Wellington County

**FCI REFUGEE CENTRE** 

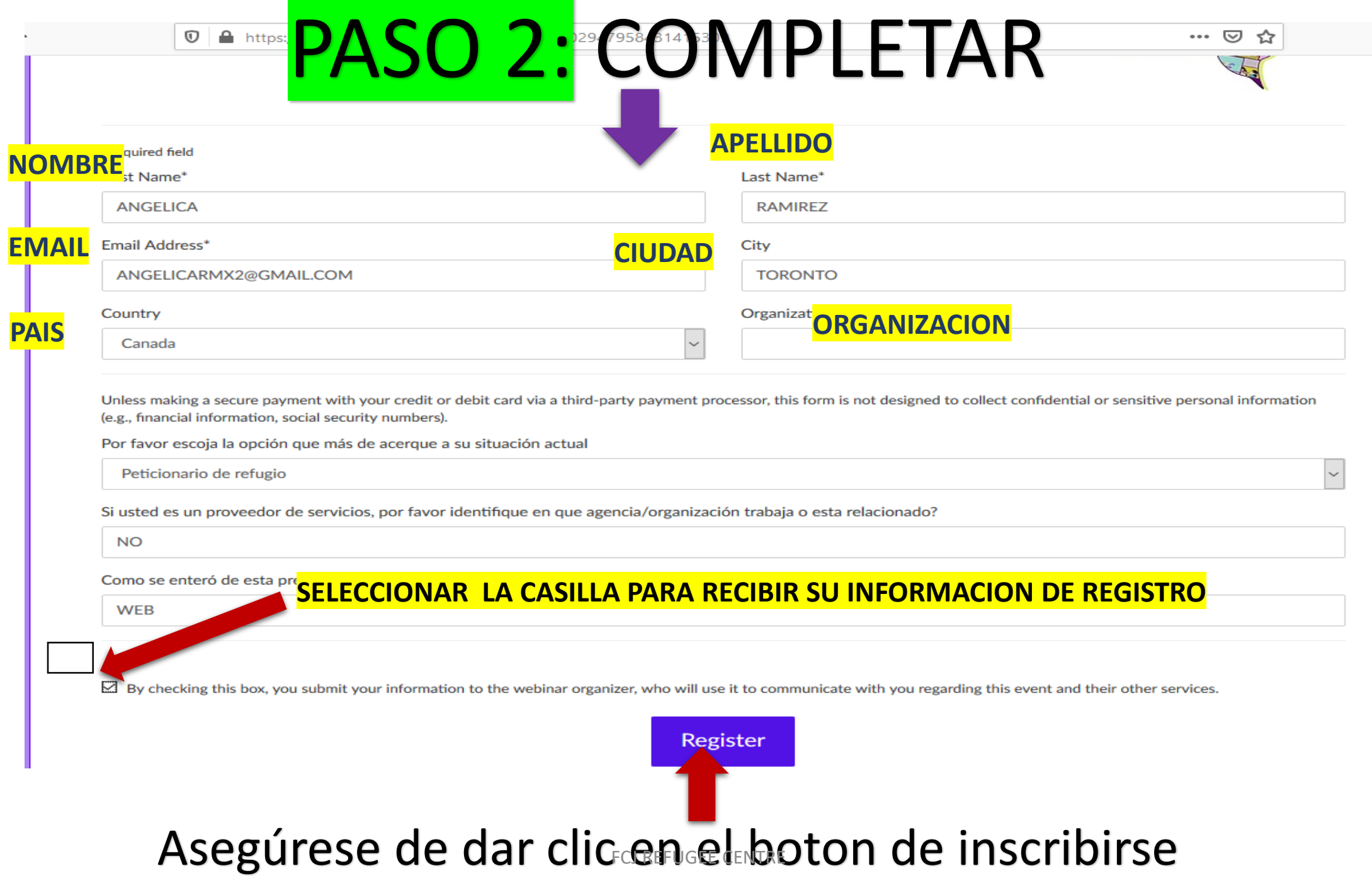

 $\parallel$ 

**Contract Contract Contract** 

Inmediatamente sera re dirigido a una pagina WEB que le confirmara que usted ya esta REGISTRADO para el WEBINAR y recibira un correo electronico de confirmacion en su bandeja de entrada de correo electronico.

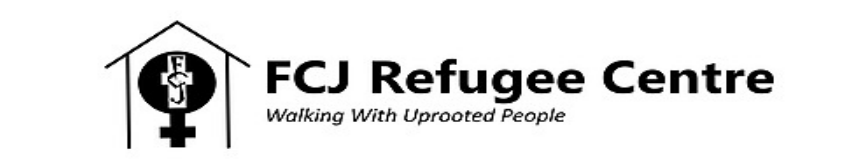

### You're Registered!

### El impacto del COVID 19 en los procedimientos de refugio

Wed, May 27, 2020 10:30 AM - 12:30 PM EDT

**Add to Calendar** 

At the time above, join the webinar.

Before joining, be sure to check system requirements to avoid any connection i A confirmation email with information on how to join the webinar has been

**Deberá dar clic en las letras azules JOIN WEBINAR el día y hora de la sesión y así podrá ingresar al WEBINAR.**

Questions or Comments? Contact: lolyrico@fcjrefugeecentre.org

To Cancel this Registration

You may cancel your registration at any time.

# PASO 3: CONFIRMACION DE INSCRIPCION

#### **ASI SE VERA EL MAIL QUE USTED RECIBIRA EN SU BANDEJA DE ENTRADA DE CORREO ELECTRONICO UNA VEZ QUE REALICE SU REGISTRO**

Thank you for registering for "El impacto del COVID 19 en los procedimientos de refugio".

Conoce un poco más acerca de las medidas implementadas por la situación de emergencia y como afecta el proceso de refugio en Canadá. Revisaremos el impacto del COVID-19 en el proceso de refugio, cambios en los procedimientos, aplazamiento de las audiencias de refugio y recursos disponibles en este momento. Finalmente hablaremos sobre qué hacer en este momento de espera para estar preparados para la audiencia.

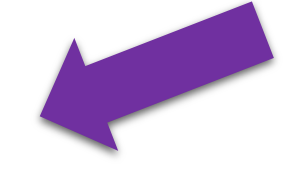

Gracias por inscribirse a la sesión informativa organizada por el centro de refugio FCJ Refugee Centre. A través de estas sesiones informativas queremos seguir ofreciendo nuestros servicios en estos momentos de crisis. Por favor siéntanse cómodos de preguntar y aprovechar este espacio informativo. Cualquier duda siempre nos pueden contactar a nuestro número telefónico 416-469-9754 o más información acerca de las sesiones pueden contactarnos en cualquier momento:

Join Webinar

Carolina Teves Coordinadora de Comunicaciones y Educación Popular cteves@fcjrefugeecentre.org

PARA CUALQUIER DUDA USTED PUEDE ENVIAR UN MAIL A CTEVES@FCJREFUGEECENTRE.ORG

Please send your questions, comments and feedback to: lolyrico@fcjrefugeecentre.org

#### **How To Join The Webinar**

Wed, May 27, 2020 10:30 AM - 12:30 PM EDT

Add to Calendar: Outlook<sup>®</sup> Calendar | Google Calendar™ | iCal<sup>®</sup>

Note: This link should not be shared with others; it is uni

1. Click the link to join the webinar at the specified time and date:

**USTED DEBERA DAR CLIC EN EL BOTON JOIN WEBINAR.**

**SE RECOMIENDA PRESIONAR EL BOTON "JOIN WEBINAR " CON BASTANTE TIEMPO DE ANTICIPACION PARA PODER INSTALAR LA APLICACION DE GOTOWEBINAR EN CASO QUE NO LA TENGA INSLATADA .**

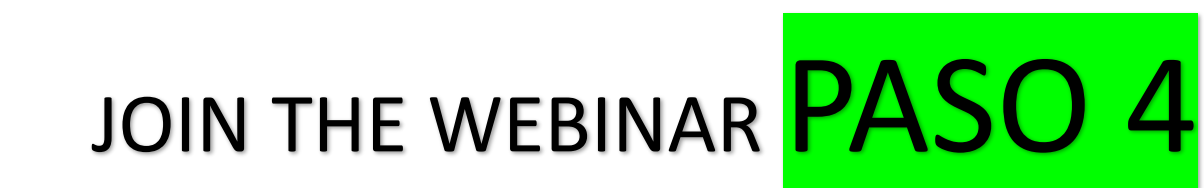

### **To Cancel this Registration**

Before joining, be sure to check system requirements to avoid any connection issues.

If you can't attend this webinar, you may cancel your registration at any time.

FCJ REFUGEE CENTRE

## **83 GoToWebinar PASO 5: INSTALACION:**

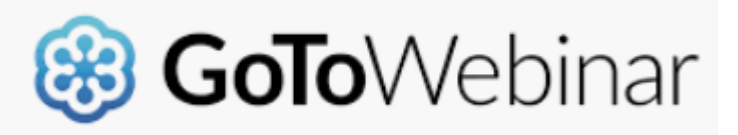

The webinar will start in 1 day

El impacto del COVID 19 en los procedimientos de refugio

Wed, May 27, 2020 10:30 AM - 12:30 PM EDT

Get the GoToWebinar app to add it to your cal and join on mobile.

**Tap to Install** 

Contact the organizer for more information: lolyrico@fcirefugeecentre.org

Si no tienes instalada la aplicación, después de

presionar

**Join Webinar** 

El Sistema te pedirá que instales la aplicación. Al darle click te aparecerá el mensaje de ADD TO CALENDAR

Si el día de la sesión no lo tienes en tu calendario solo asegúrate de tener la aplicación instalada y presionar el botón join the webinar.

## **How To Join The** Webinar

Wed, May 27, 2020 10:30 AM -12:30 PM EDT

Add to Calendar: Outlook® Calendar | Google Calendar<sup>™</sup> | iCal<sup>®</sup>

1. Click the link to join the webinar at the specified time and date:

#### **Join Webinar**

Note: This li Id not be shared w **A**it is unique to you. **∧ing, be sure to check** requirements to avoid any

**rection issues.** 

Be